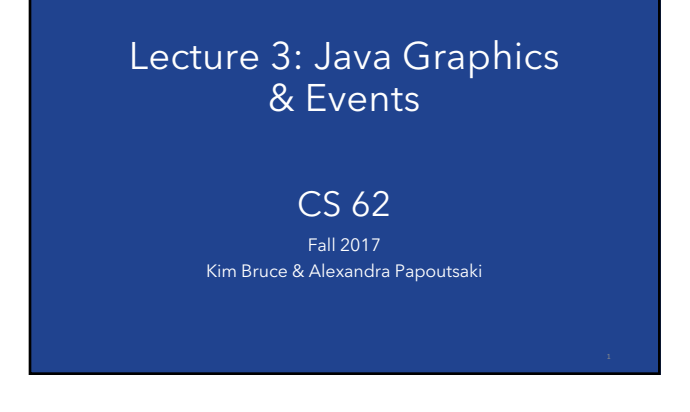

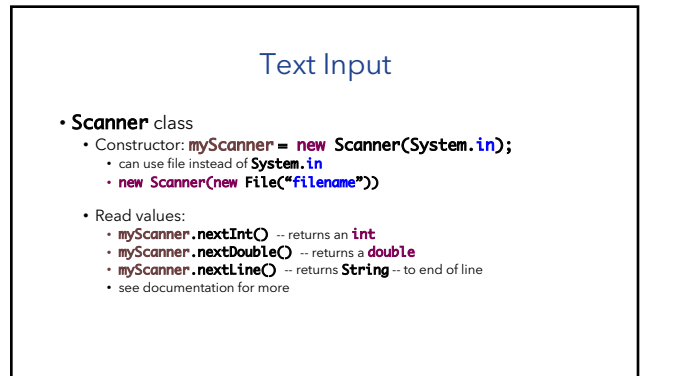

### For more details

- See document on course web page associated with lecture.
- See GUI cheat sheet in documentation and handouts section.

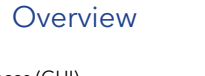

- Graphical User Interfaces (GUI)
	- JFrame (window), JPanel (grouping)<br>• JButton, JTextField, JSlider, JChooser, ...
- Graphics
	- Drawing items on the screen
- Events
- Generated by mouse actions, button clicks etc. • Use MouseListener, MouseMotionListener, ActionListener, etc. to respond

## Graphical User Interfaces (GUIs)

• **AWT** - The Abstract Windowing Toolkit is found in the package<br>**java.awt**.

- 
- Heavyweight components. Implemented with native native code written for that particular
- 
- computer. The AWT library was written in six weeks!

• **Swing** – Java 1.2 extended AWT with the javax.swing package. • Lightweight components

• Written in Java

### **JFrame**

### • javax.swing.JFrame inherits from java.awt.Frame

- The outermost container in an application.
- To display a window in Java:
	- create a JFrame
	- set the size
	- set the location
	- set it visible

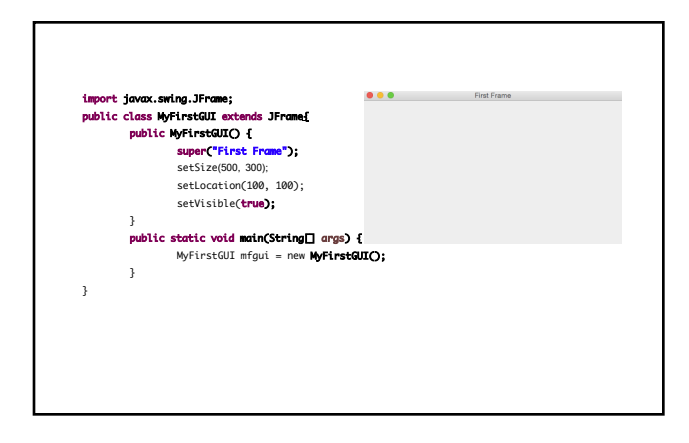

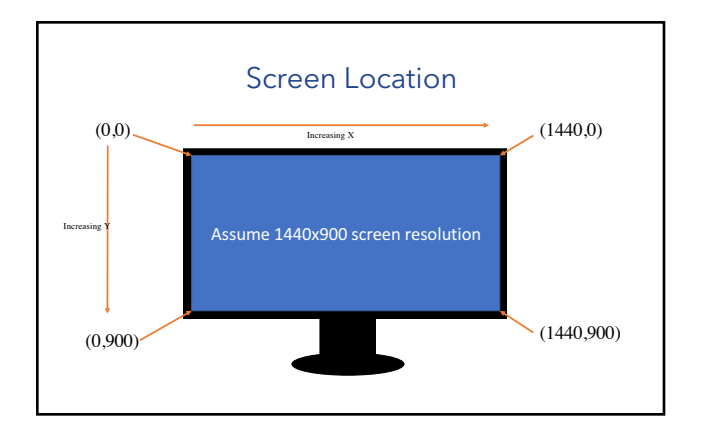

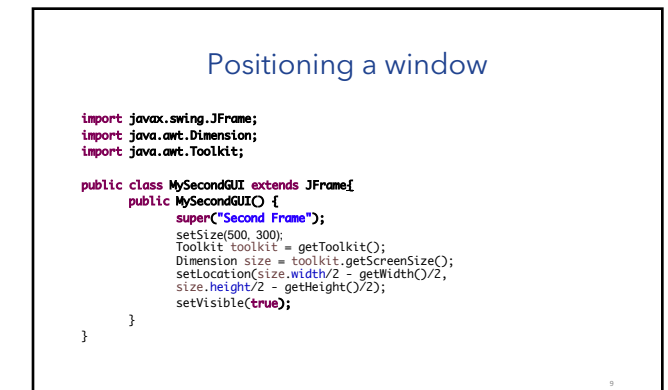

## Closing a GUI

- The default operation of the quit button is to set the visibility to false • The program does not terminate!
- setDefaultCloseOperation can be used to control this behavior.
- **mfgui . setDefaultCloseOperation(JFrame .EXIT\_ON\_CLOSE);**<br>• Exits the application using **System.exit(0)**
- More options (hide, do nothing, etc).

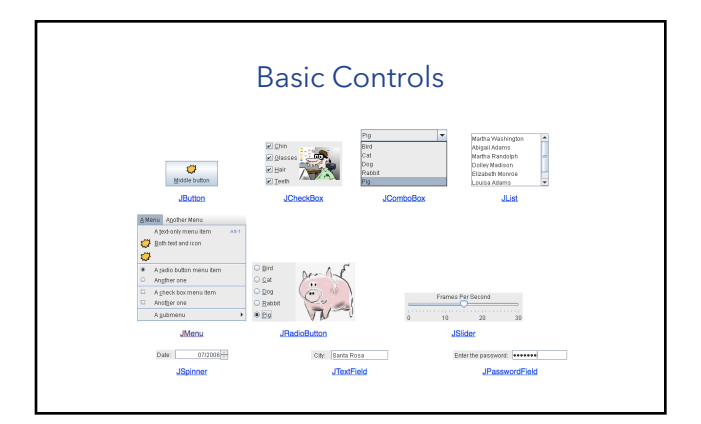

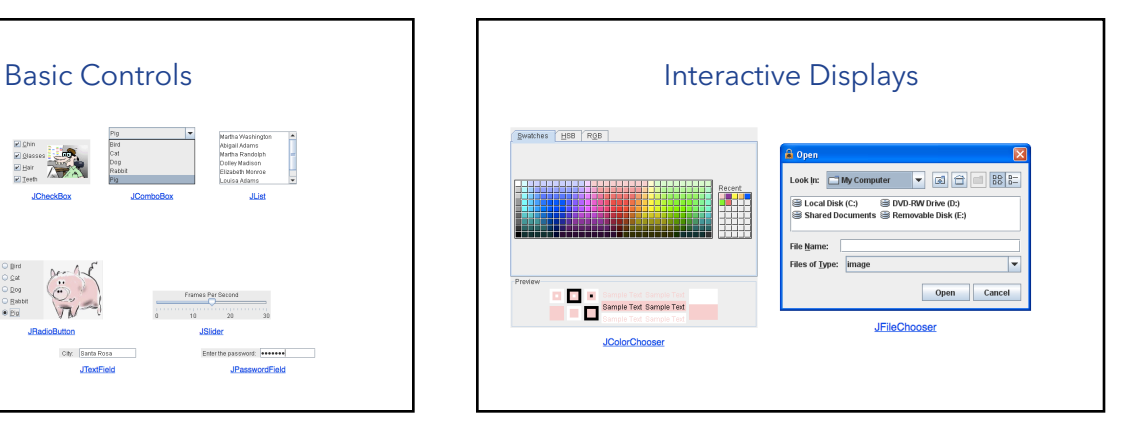

## **Graphics**

- Create objects you want to draw: • Rectangle2D.Double, Line.Double, etc.
	- Constructors take x,y coords and dimensions, but don't actually draw items.
- All drawing takes place in **paint** method using a "graphics context"
- Triggered implicitly by uncovering window or explicitly by<br>calling **repaint** method. • Adds repaint event to event queue — eventually draws it

## Graphics context

• All drawing is done in "paint" method of component

### • public void paint(Graphics g)

- g is a Graphics context provided by system
- "pen" that does the drawing
- Programmer calls repaint(), not paint!!
- Need to import classes from **java.awt.\***,<br>**java.geom.\***, **javax.swing.\***
- 
- See MyGraphicsDemo

### General Graphics Applications

- Create an extension of component (either JPanel, JFrame, or JApplet) and implement paint method in the subclass.
	- See main method of demo to get window to show
	- At start of paint method cast <sup>g</sup> to Graphics2D to get access to new methods
- Call repaint() on component every time you make a change.
	- Causes OS to schedule call of paint in event queue
	- Called automatically if window obscured and revealed

## Geometric Objects

- Objects from classes **Rectangle2D.Double**,<br>Li**ne2D.Double**, etc. from **java.awt.geom** 
	- There are also float versions
- Constructors take params x, y, width, height, but don't draw object
- Rectangle2D.Double
- RoundRectangle2D.Double
- Ellipse2D.Double
- Arc2D.Double
- Line2D.Double, …

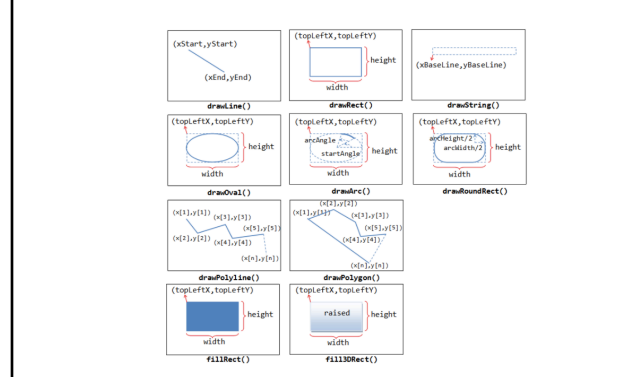

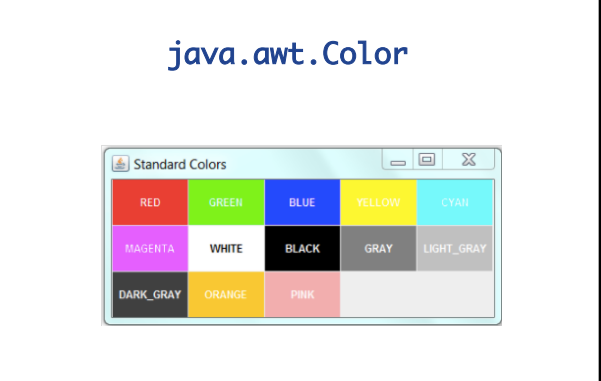

### Methods

- <code>myObj.setFrame(x,y,width,height)</code> : can move object
- $g$ 2.draw(myObj): gives outline
- $g$ 2.fill(myObj) : gives filled version
- $\cdot$  **g2.drawString("a string",** $\mathsf{x},\mathsf{y})$  : draws string

# MyGraphicsDemo

- Class extends JFrame, which creates window.
- Constructor calls **super** with title of window.
- **main** method creates object, sets size, visibility, and enables<br>go-away box.
- **paint** method creates and draws objects.

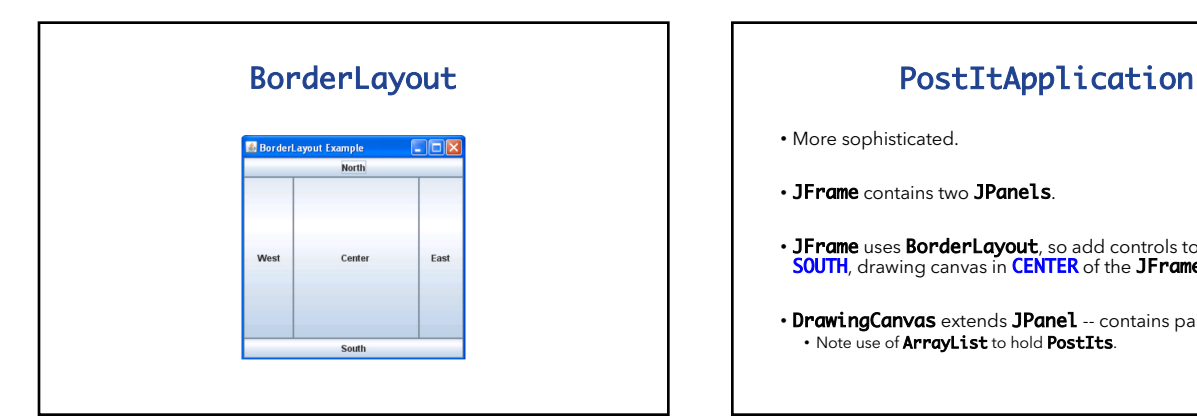

- More sophisticated.
- JFrame contains two JPanels.
- JFrame uses BorderLayout, so add controls to JPanel in<br>SOUTH, drawing canvas in CENTER of the JFrame.
- DrawingCanvas extends JPanel -- contains paint method • Mote use of **ArrayList** to hold **PostIts**.

## PostIt Class

- Represents the rectangles being dragged:
	- Contains accessor and mutator methods to allow it to be manipulated by drawing program.
	-
	- Could add features (title bar, go-away box) without affecting<br>PostItApplication code.

# PostItApplication

- PostItApplication class responsible for
	- setting up the GUI
	- Responding to button pressed and menu selections
	- Sets up **ArrayList** of items on canvas.
- Class has 3 inner classes
	- DrawingCanvas
	-
	- DrawingMouseListener DrawingMouseMotionListener
	- *Inner classes have access to private features of containing class*

## Inner Classes

### • DrawingPanel extends JPanel

• Associates listeners for mouse actions on the panel • Responsible for repainting the screen

• DrawingMouseListener and DrawingMouseMotionListener • Responsible for responding to mouse actions by changing the items in the ArrayList.

Event-Driven Programming

# Handling Mouse Events

- If want program to react to mouse press, click, or release on a component
	- send **addMouseListener(mlo)** to component (usually in the<br>constructor of the component) • See PostItApplication.java
	- For motion or drag, send addMouseMotionListener(mlo)
- When user presses mouse on a component
- Computer looks for registered "MouseListener" for component or its containers.
- If found, sends **mousePressed(evt)** to listener

# Listener

- object designated as mouse listener must • implement MouseListener (& implement mousePressed, mouseReleased, & mouseClicked) *or*
- extend **MouseAdapter** (which has default implementations of all 3) • Second is easier unless class already extends another. *Can*
- *only extend one class in Java*
- Similarly, for mouse motion listener • implement **MouseMotionListener** or<br>• extend **MouseMotionAdapter**

# GUI Objects & Events

• Similar to handling mouse events, but must also install components in a container.

• See GUI cheat sheet in Documentation & Handouts.

# Listeners in PostItApplication

- Main class (this) is listener for button and choice. Set up when GUI items constructed
- Special listener objects for mouse actions. Set up by<br>**DrawingCanvas** since listening for actions on that object.

# List Operations

- Review list operations from library interface List in Java 8 documentation. • Bailey's List is slightly different.
- Think about how to implement with array.
- size, isEmpty, get, set functions

# ArrayList

- See Bailey's ArrayIndexList • Similar to Java 8's **ArrayList** 
	- Instance variables:
	- elts: array instance variable,<br>• eltsFilled: number of slots filled.
- Some operations very cheap:
- size, isEmpty, get, set take constant time (no search)
- Others more expensive